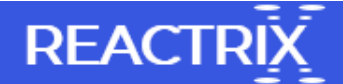

## Software to Fix Microsoft Outlook Not Updating Issue

Hello Friends!!! I am using webmail at my workplace. Yesterday, I added my account to MS Outlook 2016. When I start Outlook 2016, it does not send/receive emails automatically. Every time it need to press Send/Receive All Folder button to download emails from the server. Does anyone suggest how to resolve Outlook not updating automatically issue in a reliable way?

Most of the users think that it is impossible to fix Microsoft Outlook not updating automatically error. But with the use of Remo Repair PST tool it is possible to repair as well as recover deleted or lost Outlook files. With the application of this software, you can easily fix Outlook not updating automatically issue. This software recovers and repairs different attributes of Outlook such as calendars, emails, journals, notebook, organizers, RSS Feeds, etc. It is free from virus and malware programs so it is safe to use on any of the systems. You can purchase this tool online to recover and restore Outlook files on desired location.

Steps to Fix Above Mentioned Issue with Inbuilt Tool

- First of all in MS Outlook 2016, Press File > Options > Advanced > Send/Receive
- Then create New Send/Receive group in Outlook 2016 or you can press All Accounts group and copy
- Insert new group name under the Send/Receive Name and tab OK.
- You need to enable both the options mentioned below:
- Include the new group in Send/Receive
- Schedule automatic Send/Receive every X minutes
- Now press Close > Quit Outlook 2016 and then restart Outlook.
- If Outlook still not updating automatically then you need to install third party tool on your PC or laptop. With Remo Repair PST tool, you are able to fix this issue and repair corrupt PST files in easy and secure way. It is compatible with all the versions of Outlook such as Outlook 2000, 2003, 2007, 2010 and 2013.

Features of Remo Repair PST Tool

Remo Repair PST tool is compatible with all the versions of Windows based system. You can install this application on Windows XP, Windows Vista, Windows 2003, Windows 7, Windows 8, Windows 8.1 Server and Windows 10. With the implementation of this software, you are able to fix corrupt PST due to oversized issue, synchronization error, error while upgrading Outlook and so on. It repairs password protected PST files in few simple and effective steps. Trial versions is also available so that user can download and test the performance of tool for free. Trained customer care executive is available for 24X7 services such that users can contact while recovering or repairing PST files from system.